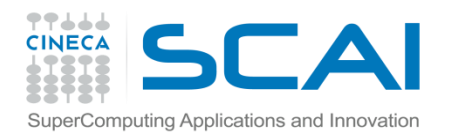

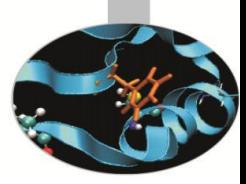

# Sintassi di base

#### *Introduction to Fortran 90*

*Elda Rossi, CINECA*

 *Marzo <sup>2015</sup>*

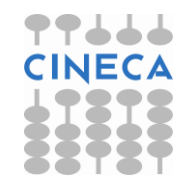

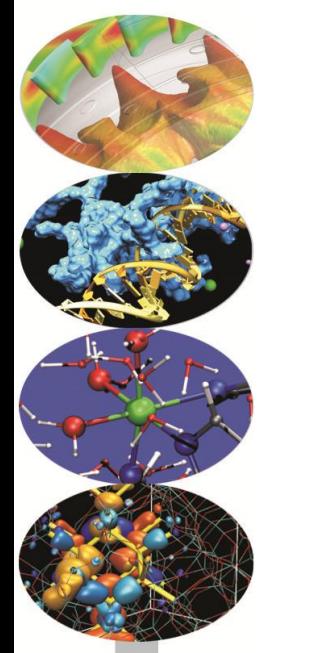

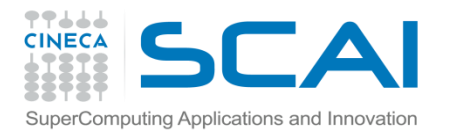

# Documentazione e manualistica

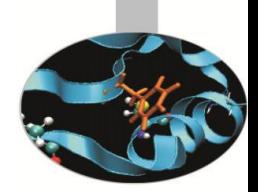

*Può essere facilmente reperita on-line*

- *• Descrizione e sintassi del linguaggio:* **Language reference** *<http://www.futa.edu.ng/materials/FORTRANTEXT.pdf>*
- *• Implementazioni specifiche, opzioni del compilatore, funzioni intrinseche, codici di errore, estensioni:* **User's Guide** *<https://gcc.gnu.org/onlinedocs/gfortran.pdf>*

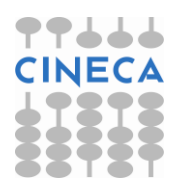

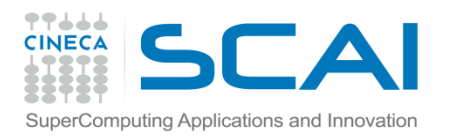

### Formato fisso prima del Fortran90

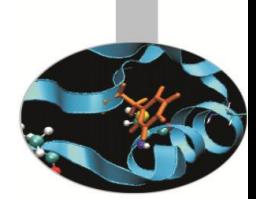

- *•* gli spazi non sono significativi
- *•* una riga di codice non può superare i 72 caratteri, che venivano perforati su schede nelle colonne da 1 a 72
- *•* se la colonna 1 contiene una C (o un !), la riga è considerata un commento
- *•* le colonne da 1 a 5 possono solo contenere un'etichetta numerica che identifica l'istruzione e che può essere usata per saltare all'istruzione stessa da un altro punto del programma
- *•* le colonne da 7 a 72 contengono l'istruzione

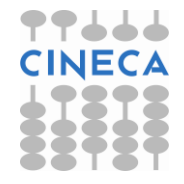

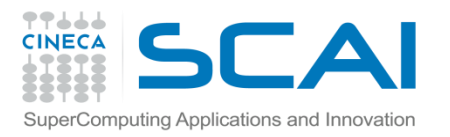

### Formato fisso

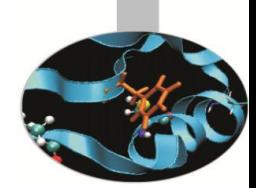

- le colonne da 73 a 80 venivano usate per numerare le schede e permettere così di riordinarle nel caso fossero state accidentalmente mescolate.
- La colonna 6 è normalmente vuota ma se contiene un carattere indica che l'istruzione è il seguito dell'istruzione perforata nella scheda precedente.

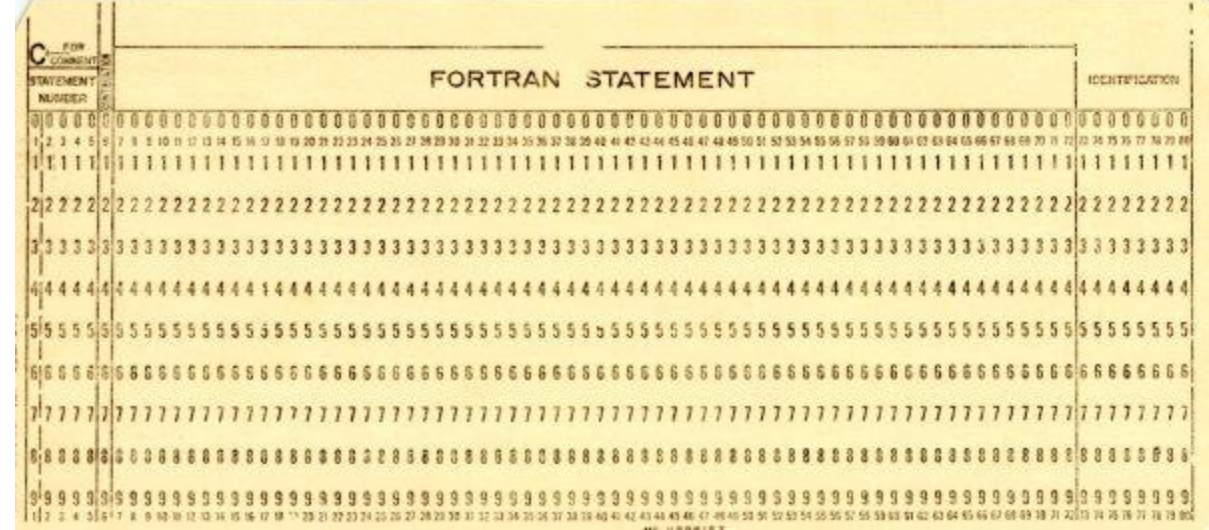

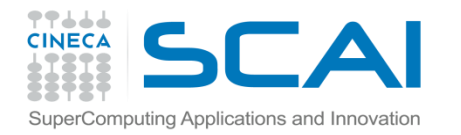

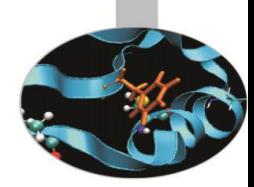

# Formato fisso (esempio)

#### 1234567890123456789012345678901234567890

 PROGRAM CIAO C Questo e' un commento 100 PRINT\*,'Benvenuto' STOP **END** 

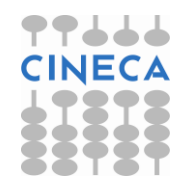

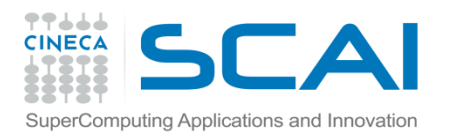

## Formato libero

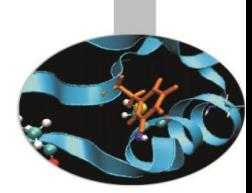

- ogni riga può contenere fino a 132 caratteri, iniziando a scrivere anche dalla colonna 1;
- gli spazi bianchi sono significativi;
- Le etichette, *il cui uso è sconsigliato*, sono identificate da un massimo di 5 caratteri numerici consecutivi scritti prima dell'istruzione, in qualsiasi colonna
- il commento è preceduto dal carattere "!", ovunque esso si trovi (anche dopo un'istruzione);
- il carattere "&" indica che una riga di codice continua nella riga successiva, fino ad un massimo di 39 righe di continuazione.

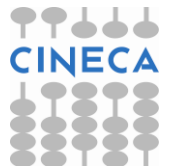

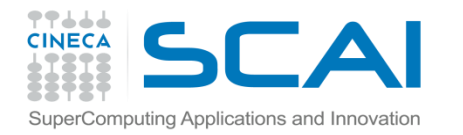

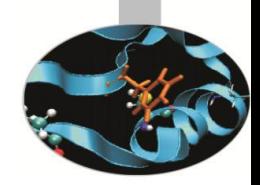

# Formato libero (esempio)

PROGRAM CIAO PRINT\*, "Benvenuto" ! Questo e' un commento STOP

END PROGRAM CIAO

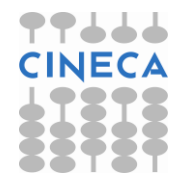

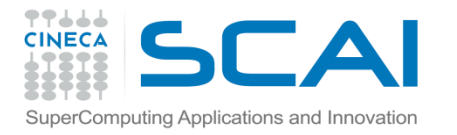

## Programmazione modulare

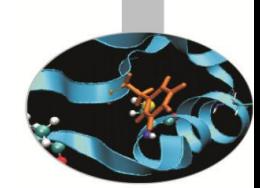

Ogni sezione del programma inizia e termina con un'istruzione specifica, che dipende dal tipo di sezione:

PROGRAM nome

. . . END PROGRAM nome

FUNCTION nome

. . . END FUNCTION nome

TYPE nome

. . . END TYPE nome SUBROUTINE nome . . . END SUBROUTINE nome

MODULE nome

. . . END MODULE nome

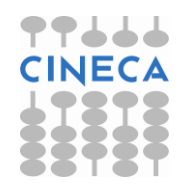

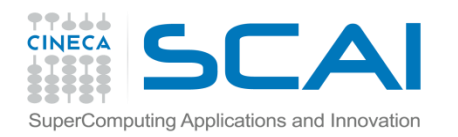

#### Struttura base

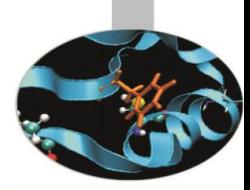

**PROGRAM nome**

IMPLICIT NONE

Variabili: dichiarazioni

Istruzioni eseguibili

**END PROGRAM nome**

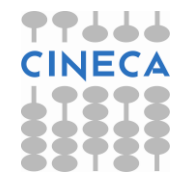

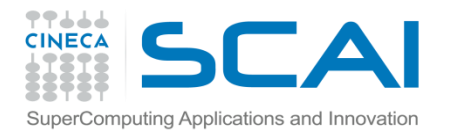

#### Nomi

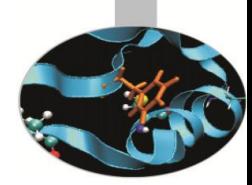

I caratteri utilizzabili in Fortran 90 sono:

A-Z 0-9 + \* / < > ; ! % ' - " & \_ () \$ = , .

I nomi delle entità (**variabili**, **procedure**, oggetti, strutture):

- *•* possono avere fino a 31 caratteri, costituiti da caratteri alfanumerici (a-z, 0-9) e dal carattere underscore (\_);
- *•* devono iniziare con un carattere alfabetico;
- *•* non possono essere parole riservate del linguaggio.

**Non esiste distinzione tra maiuscole e minuscole.**

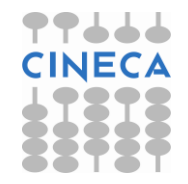

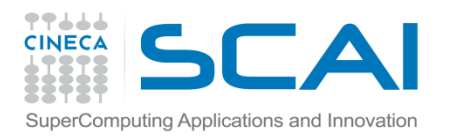

### Istruzioni

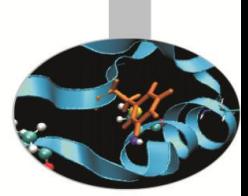

Su un'unica riga di codice possono essere scritte più istruzioni, separate da " ; " (consigliato solo in alcuni casi).

- Se un'istruzione prosegue sulla riga successiva si utilizza il carattere "&" con le seguenti avvertenze:
- *•* se l'istruzione viene spezzata all'esterno di una stringa di carattere, è sufficiente inserire il carattere " & " al termine della riga precedente;
- *•* se l'istruzione viene spezzata all'interno di una stringa di caratteri, è necessario ripetere il carattere " & " anche nella riga successiva, per evitare ambiguità di interpretazione, ovvero per chiarire che quel carattere NON è parte della stringa ma indica concatenamento tra le righe di istruzione.

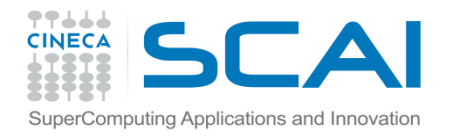

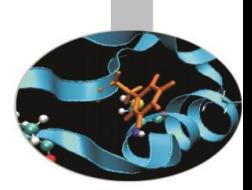

# Istruzioni (esempi)

- IF ( errore .GT. TolleranzaAmmessa ) & CALL GestioneMancataConvergenza(errore)
- Presentazione = " Programma a supporto &
	- & dell'ipotesi N. 1 sull'evoluzione &
	- & delle entità osservabili elusive. &
	- & Addi' 30 febbraio 3134. Versione IIA &
	- & Scritto da L'Autore Anonimo "

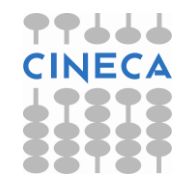

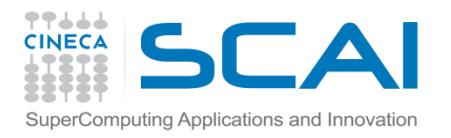

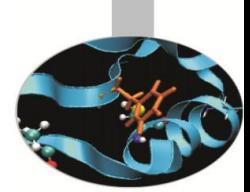

- In Fortran le variabili, entità o oggetti, utilizzati nella sezione di codice, devono essere dichiarati **prima** delle istruzioni.
- L'istruzione IMPLICIT NONE impone la dichiarazione esplicita di tutte le variabili che si utilizzano nel codice. Se non si usa, il compilatore assume che le variabili il cui nome inizia per [a - h] o [o - z] siano REAL, mentre quelle che iniziano con [i, j, k, l, m, n] siano INTEGER.
- L'istruzione IMPLICIT NONE per questo corso dev'essere considerata *obbligatoria*; può essere preceduta solo dalle istruzioni USE e FORMAT.

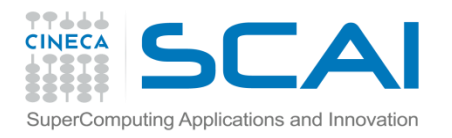

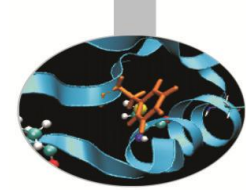

Le variabili utilizzate in Fortran possono essere riferite a cinque tipi predefiniti:

*Numerici*: **INTEGER** = numeri interi **REAL** = numeri reali (floating point) **COMPLEX** = numeri complessi, rappresentati da una coppia di numeri reali

*Non numerici*: **CHARACTER** = stringhe di caratteri **LOGICAL** = valori booleani (2 i valori possibili: vero / falso)

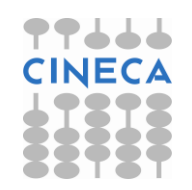

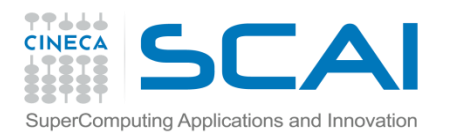

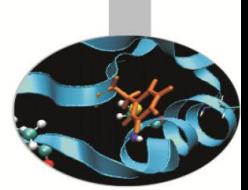

Nel FORTRAN 77 si usa anche il tipo numerico *DOUBLE PRECISION* per i numeri reali in doppia precisione. Tale tipo è stato integrato dalla versione 90 nel tipo REAL. Perciò, nel caso di singola precisione è sufficiente dichiarare una variabile di tipo REAL, mentre nel caso di doppia precisione si deve dichiarare una variabile di tipo **REAL(8),** o utilizzare il **KIND**.

Esistono infine i tipi derivati, ovvero definiti dal programmatore come un insieme di più variabili di tipo predefinito, in modo da formare strutture di dati, che possono essere anche piuttosto complesse. Questo argomento sarà presentato nel corso approfondito.

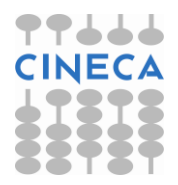

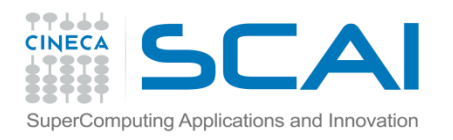

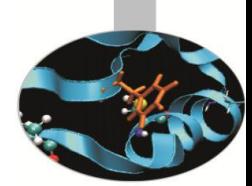

tipo [([KIND=]kind)] [,attributo1, attributo2, ...] & :: var1 [=valore1] [,var2 [=valore2], ...]

*tipo* - può assumere i valori: INTEGER, REAL, COMPLEX, LOGICAL, CHARACTER, TYPE(nome)

*kind* - dipende dal tipo specificato e dall'architettura della macchina su cui si sta lavorando: è utile per specificare la precisione delle variabili.

*attributo* - può essere uno tra i seguenti:

- PARAMETER, DIMENSION, ALLOCATABLE,
- PUBLIC, PRIVATE, POINTER, TARGET, INTENT, OPTIONAL, EXTERNAL, INTRINSIC.

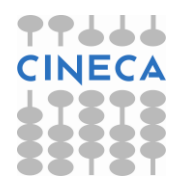

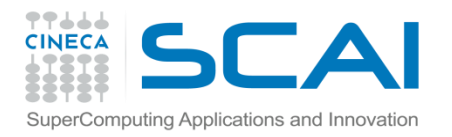

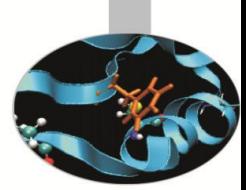

In particolare, un dato dichiarato con attributo **PARAMETER** assume un valore costante per l'intera sezione di codice in cui è dichiarato.

Valore - è il valore col quale si intende inizializzare la variabile.

Esempio stile FORTRAN 77: INTEGER statico PARAMETER ( statico = 10 )

Esempio stile Fortran 90: INTEGER, PARAMETER :: statico = 10, m = 1000 REAL ::  $a = 2.4582$ ,  $b = 78.512943$ 

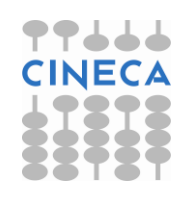

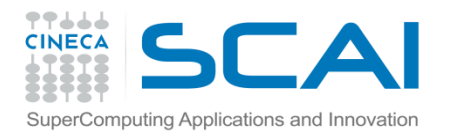

#### Variabili carattere

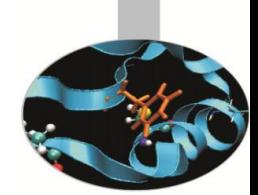

Una variabile "stringa di caratteri" è dichiarata con una lunghezza, specificabile con sintassi piuttosto articolata. Si possono anche dichiarare vettori e matrici di caratteri.

Il valore di una costante di tipo stringa di caratteri può essere definito delimitando il testo tra apici (') o virgolette (")

Se si conferisce l'attributo PARAMETER ad una stringa di caratteri, non è necessario dichiararne esplicitamente la lunghezza in quanto tale valore viene assunto in modo automatico.

INTEGER, PARAMETER :: lunghezza=20 CHARACTER(LEN=lunghezza) :: nome Nome="questa stringa"

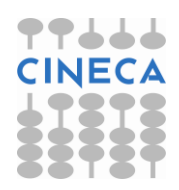

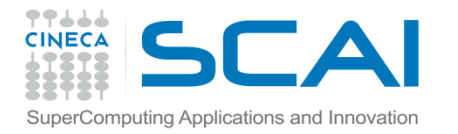

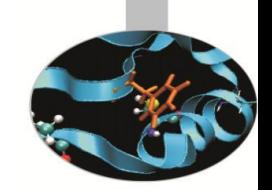

## Variabili carattere (esempi)

- CHARACTER(LEN=30) :: nome
- CHARACTER(30) :: nome
- CHARACTER :: nome\*30
- CHARACTER(LEN=30), DIMENSION(100) :: vettore
- CHARACTER :: vettore(100)\*30
- CHARACTER(LEN=17), PARAMETER :: nome="contenuto stringa"
- CHARACTER(\*), PARAMETER :: nome="contenuto stringa"
- CHARACTER, PARAMETER :: nome="contenuto stringa"

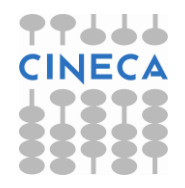

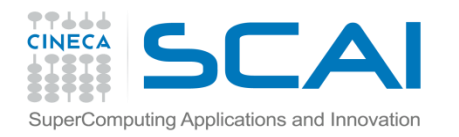

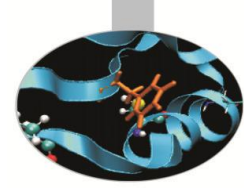

### Variabili carattere

- In questo corso si userà di preferenza la sintassi:
- CHARACTER(lunghezza) :: nome
- o la variante
- CHARACTER(lunghezza), DIMENSION(n,m) :: nome
- nel caso di matrici di stringhe di caratteri

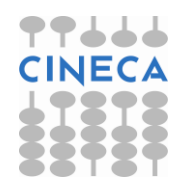

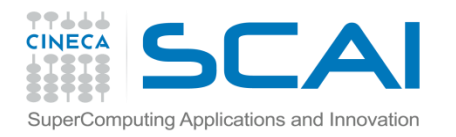

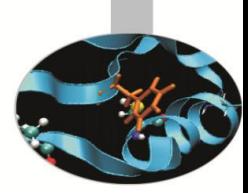

## Variabili carattere

Anche la sintassi per la manipolazione di stringhe di caratteri è peculiare:

#### Estrazione di una sotto-stringa:

sottostringa = stringa (inizio:fine)

Concatenamento di due stringhe:

stringa = prima(inizio:fine) **//** seconda(inizio:fine)

Funzione intrinseca che ritorna la lunghezza effettiva del testo:

i = LEN\_TRIM (stringa)

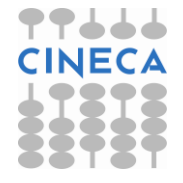

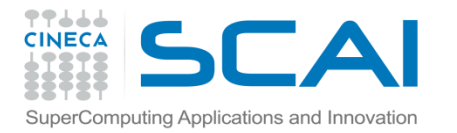

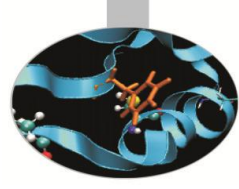

### Sintassi di base

#### Esempio:

```
PROGRAM semplice2
    IMPLICIT NONE
    REAL :: n, m
    INTEGER, PARAMETER :: LS=40
    CHARACTER(LS) :: nome
```

```
 PRINT*,"Qual'e' il tuo nome?"
READ*, nome
```
 $n = 2; m = 3$ 

PRINT\*, "Il tuo nome e' ", nome PRINT\*,"  $e''$ , n, " + ", m, " = ", (n + m)

 STOP END PROGRAM semplice2

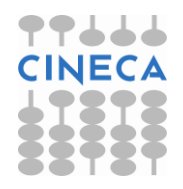

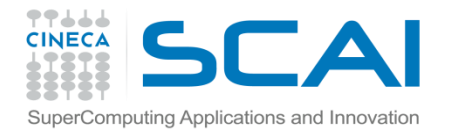

### Sintassi di base

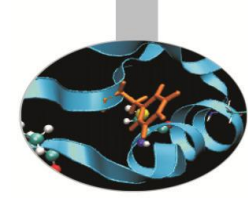

#### Esempio:

```
PROGRAM articolato1
    IMPLICIT NONE
    REAL :: n, m, s
    INTEGER, PARAMETER :: LS=80
    CHARACTER(LS) :: nome, testo
    PRINT*,"Qual'e' il tuo nome?"
   READ*, nome
   testo = "Il tuo nome e' "// \&\& TRIM(nome)//" e "
   n = 2; m = 3CALL SOMMA(s, n, m)
   PRINT*, TRIM(testo), n, &
      \& " + ", m, " = ", s
    STOP
END PROGRAM articolato1
```
SUBROUTINE SOMMA(r,a,b) IMPLICIT NONE REAL :: r, a, b  $r = a + b$  RETURN END SUBROUTINE

Esercizio:

modificare l'esempio aggiungendo lettura e stampa del cognome aggiungere e utilizzare la subroutine che calcola la moltiplicazione